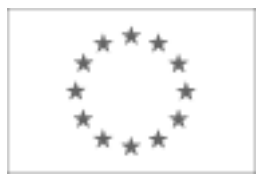

Unia Europejska

Publikacja Suplementu do Dziennika Urzędowego Unii Europejskiej

2, rue Mercier, 2985 Luxembourg, Luksemburg Faks: +352 29 29 42 670 E-mail: [ojs@publications.europa.eu](mailto:ojs@publications.europa.eu) Informacje i formularze on-line: [http://](http://simap.europa.eu)

[simap.europa.eu](http://simap.europa.eu)

**Ogłoszenie dodatkowych informacji, informacje o niekompletnej procedurze lub sprostowanie**

# **Sekcja I: Instytucja zamawiająca/podmiot zamawiający**

# **I.1) Nazwa, adresy i punkty kontaktowe:**

Oficjalna nazwa: Miasto Ełk Krajowy numer identyfikacyjny: *(jeżeli jest znany)* \_\_\_\_\_ Adres pocztowy: ul. Marsz. J. Piłudskiego 4 Miejscowość: Ełk Kod pocztowy: 19-300 Państwo: Polska (PL) Punkt kontaktowy: <br>
Tel.: +48 877326273 Osoba do kontaktów: Sebastian Szabroński; Marek Szorc E-mail: s.szabronski@um.elk.pl; m.szorc@um.elk.pl Faks: +48 877326230 **Adresy internetowe:** *(jeżeli dotyczy)* Ogólny adres instytucji zamawiającej/ podmiotu zamawiającego: *(URL)* http://bip.warmia.mazury.pl/ elk\_gmina\_miejska/ Adres profilu nabywcy: *(URL)* \_\_\_\_\_ Dostęp elektroniczny do informacji: *(URL)* \_\_\_\_\_ Elektroniczne składanie ofert i wniosków o dopuszczenie do udziału: *(URL)* \_\_\_\_\_

#### **I.2) Rodzaj zamawiającego:**

 $\odot$  Instytucja zamawiająca Podmiot zamawiający

# **Sekcja II: Przedmiot zamówienia**

#### **II.1.1) Nazwa nadana zamówieniu:**

Modernizacja sieci LAN, dostawa sprzętu komputerowego, aktywnego i bezpieczeństwa realizowanego w ramach projektu: "Bezpieczna sieć szerokopasmowa Miasta Ełku"

#### **II.1.2) Krótki opis zamówienia lub zakupu:** *(podano w pierwotnym ogłoszeniu)*

W ramach niniejszego projektu należy dostarczyć, wdrożyć i wykonać,: I. Budowa sieci LAN; II. Modernizacja sieci LAN; III. PIAP; IV. Zapasowe Centrum Zarządzania Siecią; V. Link radiowy; VI. Sprzęt komputerowy; VII. Modernizacja centrum zarządzania siecią; VIII. Archiwum backupów; IX. Serwery, serw telekom wraz z oprogramowaniem; X. Macierz; XI. System bezpieczeństwa wiz , KD; XII. Modernizacja systemu zasilania; XIII. Modernizacja sprzętu aktywnego; XIV. Przyłącza teletechniczne; XV. Sprzęt aktywny; zgodnie ze Szczegółową Specyfikacją Techniczną (Zał. Nr 1) W cenie oferty należy uwzględnić wszelkie koszty niezbędne do wykonania przedmiotu zamówienia, w tym opłaty z tytułu nadzorów ze strony gestorów sieci, koszty sporządzenia map do celów projektowych, inwentaryzacji powykonawczej oraz wykonanie ewentualnych robót, które nie zostały ujęte w SIWZ i SST, a które należy wykonać zgodnie ze sztuką budowlaną i zasadami wiedzy technicznej. W terminie 14 dni od podpisania umowy Wykonawca przedstawi Zamawiającemu szczegółowy "Plan wdrożenia", zawierający: a) projekt systemu, zawierający opis konfiguracji systemu i urządzeń, b) harmonogram działań, zawierający także terminy zgłaszania gotowości do odbioru systemów w poszczególnych lokalizacjach,

c) harmonogram płatności.

Oferent powinien przygotować ofertę cenową w oparciu o własną analizę. Umowa jest ryczałtowa tj. jej cena nie podlega zmianie w trakcie realizacji.

Wymagany czas reakcji serwisu maks. 12 godzin.

Szczegółowy opis przedmiotu zamówienia stanowi "Szczegółowa Specyfikacja Techniczna" będąca załącznikiem Nr 7 do SIWZ

#### **II.1.3) Wspólny Słownik Zamówień (CPV)**

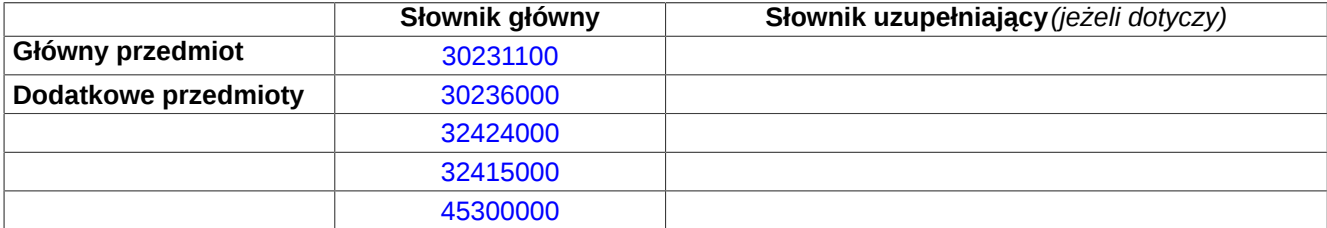

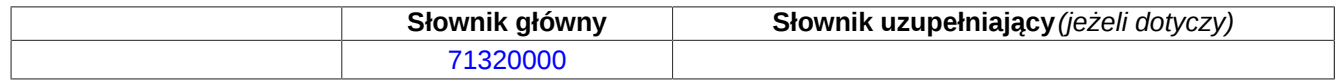

# **Sekcja IV: Procedura**

#### **IV.1)Rodzaj procedury** *(podano w pierwotnym ogłoszeniu)*

**<sup>●</sup>** Otwarta

O Ograniczona

Ograniczona przyspieszona

O Negocjacyjna

Negocjacyjna przyspieszona

Dialog konkurencyjny

Negocjacyjna z uprzednim ogłoszeniem

Negocjacyjna bez uprzedniego ogłoszenia

Negocjacyjna z publikacją ogłoszenia o zamówieniu

Negocjacyjna bez publikacji ogłoszenia o zamówieniu

Udzielenie zamówienia bez uprzedniej publikacji ogłoszenia o zamówieniu w Dzienniku Urzędowym Unii Europejskiej

### **IV.2)Informacje administracyjne**

# **IV.2.1)Numer referencyjny:** *(podano w pierwotnym ogłoszeniu)*

O-ZP.271.09.2015

# **IV.2.2)Dane referencyjne ogłoszenia w przypadku ogłoszeń przesłanych drogą elektroniczną:**

Pierwotne ogłoszenie przesłane przez **●** eNotices O TED eSender Login: ENOTICES elk1

Dane referencyjne ogłoszenia: 2015-017063 *rok i numer dokumentu*

**IV.2.3)Ogłoszenie, którego dotyczy niniejsza publikacja:** 

Numer ogłoszenia w Dz.U.: 2015/S 029-048521 z dnia: 11/02/2015 (dd/mm/rrrr)

#### **IV.2.4)Data wysłania pierwotnego ogłoszenia:**

06/02/2015 *(dd/mm/rrrr)*

# **Sekcja VI: Informacje uzupełniające**

#### **VI.1) Ogłoszenie dotyczy:**

Procedury niepełnej  $\boxtimes$  Sprostowania Informacji dodatkowych

#### **VI.2) Informacje na temat niepełnej procedury udzielenia zamówienia:**

Postępowanie o udzielenie zamówienia zostało przerwane

Postępowanie o udzielenie zamówienia uznano za nieskuteczne

Zamówienia nie udzielono

Zamówienie może być przedmiotem ponownej publikacji

#### **VI.3) Informacje do poprawienia lub dodania :**

# **VI.3.1)**

Zmiana oryginalnej informacji podanej przez instytucję zamawiającą

Publikacja w witrynie TED niezgodna z oryginalną informacją, przekazaną przez instytucję zamawiającą Oba przypadki

# **VI.3.2)**

W ogłoszeniu pierwotnym W odpowiedniej dokumentacji przetargowej *(więcej informacji w odpowiedniej dokumentacji przetargowej)*  $\bigcirc$  W obu przypadkach *(więcej informacji w odpowiedniej dokumentacji przetargowej)*

# **VI.3.3) Tekst, który należy poprawić w pierwotnym ogłoszeniu**

Miejsce, w którym znajduje się zmieniany tekst:

Zamiast: Powinno być:

# **VI.3.4) Daty, które należy poprawić w pierwotnym ogłoszeniu**

Miejsce, w którym znajdują się zmieniane daty: IV.3.4) Termin składania ofert lub wniosków o dopuszczenie do udziału w postępowaniu Zamiast: 19/03/2015 Godzina: 09:00 *(dd/mm/rrrr)*

Miejsce, w którym znajdują się zmieniane daty: IV.3.8) Warunki otwarcia ofert

Zamiast: 19/03/2015 Godzina: 10:00 *(dd/mm/rrrr)*

Powinno być: 31/03/2015 Godzina: 09:00 *(dd/mm/rrrr)*

Powinno być: 31/03/2015 Godzina: 10:00 *(dd/mm/rrrr)*

#### **VI.3.5) Adresy i punkty kontaktowe, które należy poprawić**

**VI.3.6) Tekst, który należy dodać do pierwotnego ogłoszenia** Miejsce, w którym należy dodać tekst: Tekst do dodania:

**VI.4) Inne dodatkowe informacje:**

**VI.5) Data wysłania niniejszego ogłoszenia:** 05/03/2015 *(dd/mm/rrrr)* - ID:2015-030624